# Package 'EnrichedHeatmap'

May 5, 2024

<span id="page-0-0"></span>Type Package

Title Making Enriched Heatmaps

Version 1.34.0

Date 2023-03-19

**Depends** R  $(>= 3.6.0)$ , methods, grid, ComplexHeatmap  $(>= 2.11.0)$ , GenomicRanges

Imports matrixStats, stats, GetoptLong, Rcpp, utils, locfit, circlize (>= 0.4.5), IRanges

**Suggests** test that  $(>= 0.3)$ , knitr, markdown, rmarkdown, genefilter, RColorBrewer

#### VignetteBuilder knitr

Description Enriched heatmap is a special type of heatmap which visualizes the enrichment of genomic signals on specific target regions. Here we implement enriched heatmap by ComplexHeatmap package. Since this type of heatmap is just a normal heatmap but with some special settings, with the functionality of ComplexHeatmap, it would be much easier to customize the heatmap as well as concatenating to a list of heatmaps to show correspondance between different data sources.

biocViews Software, Visualization, Sequencing, GenomeAnnotation, Coverage

URL <https://github.com/jokergoo/EnrichedHeatmap>

License MIT + file LICENSE

LinkingTo Rcpp

git\_url https://git.bioconductor.org/packages/EnrichedHeatmap

git\_branch RELEASE\_3\_19

git last commit 49f333e

git\_last\_commit\_date 2024-04-30

Repository Bioconductor 3.19

Date/Publication 2024-05-05

Author Zuguang Gu [aut, cre] (<<https://orcid.org/0000-0002-7395-8709>>)

Maintainer Zuguang Gu <z.gu@dkfz.de>

# <span id="page-1-0"></span>**Contents**

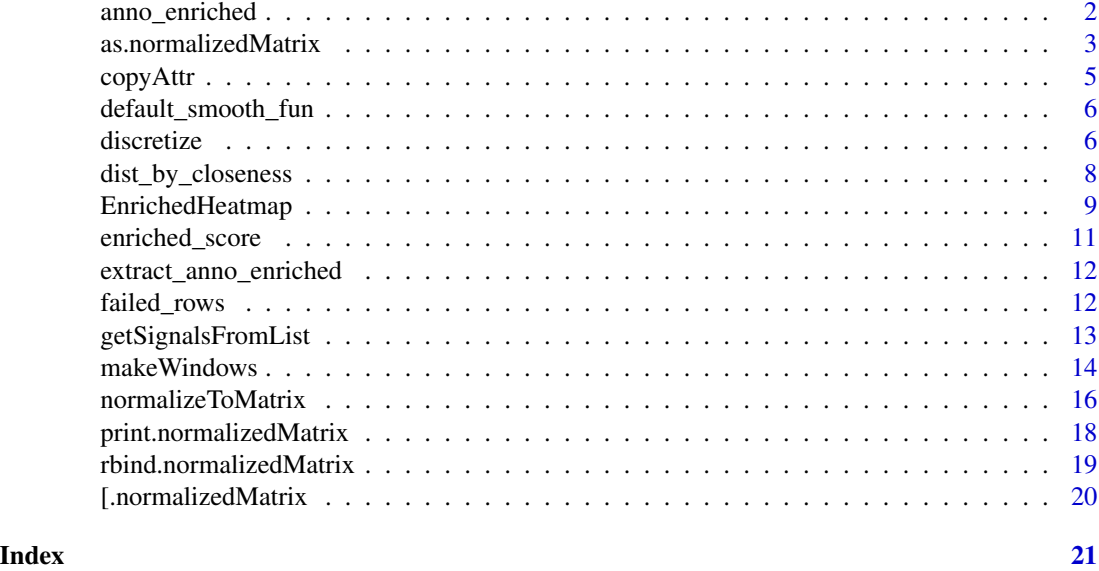

<span id="page-1-1"></span>anno\_enriched *Annotation Function to Show the Enrichment*

# Description

Annotation Function to Show the Enrichment

#### Usage

```
anno\_enriched(gp = gpar(col = "red"), pos\_line = NULL, pos\_line\_gp = NULL,ylim = NULL, value = c("mean", "sum", "abs_mean", "abs_sum"),
   yaxis = TRUE, axis = yaxis, axis_param = list(side = "right"),
    show_error = FALSE, height = unit(2, "cm"), ...
```
# Arguments

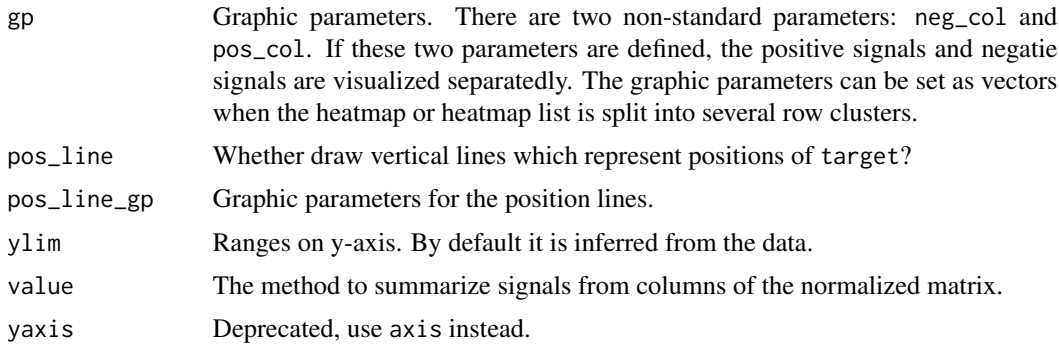

<span id="page-2-0"></span>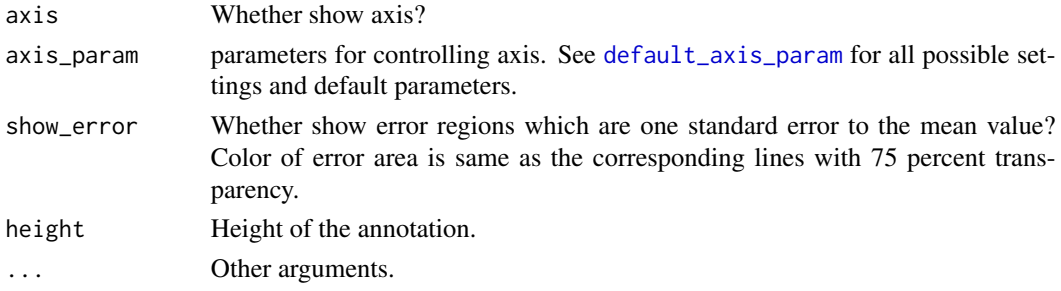

#### Details

This annotation functions shows mean values (or depends on the method set in value argument) of columns in the normalized matrix which summarises the enrichment of the signals to the targets.

If rows are splitted, the enriched lines are calculated for each row cluster and there will also be multiple lines in this annotation viewport.

It should only be placed as column annotation of the enriched heatmap.

# Value

A column annotation function which should be set to top\_annotation argument in [EnrichedHeatmap](#page-8-1).

#### Author(s)

Zuguang Gu <z.gu@dkfz.de>

#### Examples

```
load(system.file("extdata", "chr21_test_data.RData", package = "EnrichedHeatmap"))
tss = promoters(genes, upstream = 0, downstream = 1)
mat1 = normalizeToMatrix(H3K4me3, tss, value_column = "coverage",
    extend = 5000, mean_mode = "w0", w = 50, keep = c(0, 0.99))
EnrichedHeatmap(mat1, col = c("white", "red"), name = "H3K4me3",
    top_annotation = HeatmapAnnotation(lines = anno_enriched(gp = gpar(col = 2:4))),
    km = 3, row_title_rot = 0)
```
as.normalizedMatrix *Convert a Normal Matrix to a normalizedMatrix Object*

#### Description

Convert a Normal Matrix to a normalizedMatrix Object

#### Usage

```
as.normalizedMatrix(mat, k_upstream = 0, k_downstream = 0, k_target = 0,
   extend, signal_name = "signals", target_name = "targets",
   background = NA, smooth = FALSE, smooth_fun = default_smooth_fun,
   keep = c(0, 1), trim = NULL)
```
# <span id="page-3-0"></span>Arguments

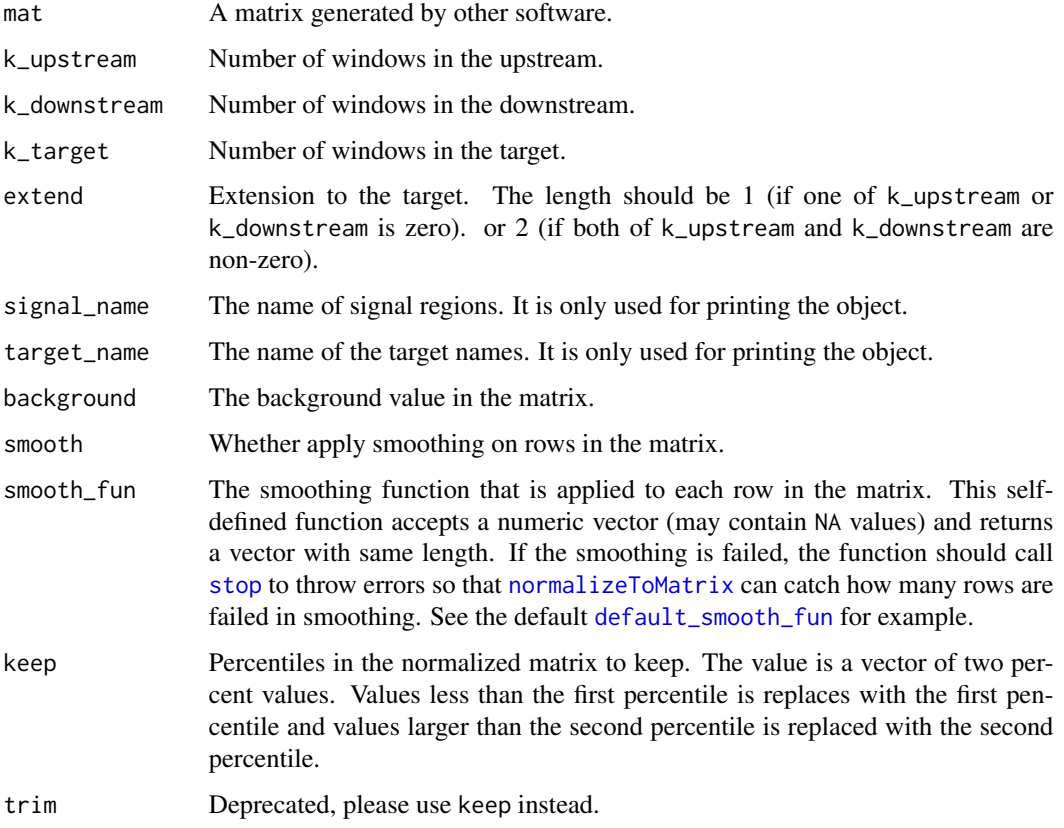

# Details

If users use the matrix from other software, they can use this function to convert it to the normalizedMatrix object and visualize it afterwards.

# Value

A normalizedMatrix object.

# Author(s)

z.gu@dkfz.de

# Examples

<span id="page-4-0"></span>

#### Description

Copy Attributes to Another Object

#### Usage

copyAttr(x, y)

#### Arguments

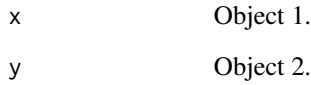

# Details

The [normalizeToMatrix](#page-15-1) object is actually a matrix but with more additional attributes attached. When manipulating such matrix, there are some circumstances that the attributes are lost. This function is used to copy these specific attributes when dealing with the matrix.

# Author(s)

Zuguang Gu <z.gu@dkfz.de>

#### Examples

```
gr = GRanges(seqnames = c("chr5", "chr5"),ranges = IRanges(start = c(98, 98),
                 end = c(104, 104)))
target = GRanges(seqnames = "chr5",
ranges = IRanges(start = 100,
             end = 100))
mat1 = normalizeToMatrix(gr, target, extend = 6, w = 1)# attributes removed and you cannot use it for EnrichedHeatmap()
mat2 = mat1[]# copy attributes to mat2 and now mat3 can be used for EnrichedHeatmap()
mat3 = copyAttr(mat1, mat2)
```
<span id="page-5-1"></span><span id="page-5-0"></span>default\_smooth\_fun *Default Smoothing function*

# Description

Default Smoothing function

## Usage

```
default_smooth_fun(x)
```
#### Arguments

x Input numeric vector.

# Details

The smoothing function is applied to every row in the normalized matrix. For this default smoothing function, [locfit](#page-0-0) is first tried on the vector. If there is error, [loess](#page-0-0) smoothing is tried afterwards. If both smoothing are failed, there will be an error.

# Author(s)

Zuguang Gu <z.gu@dkfz.de>

#### Examples

# There is no example NULL

#### Description

Discretize a Continuous Matrix to a Discrete Matrix

# Usage

```
discretize(mat, rule, right_closed = FALSE)
```
#### <span id="page-6-0"></span>discretize **7**

#### **Arguments**

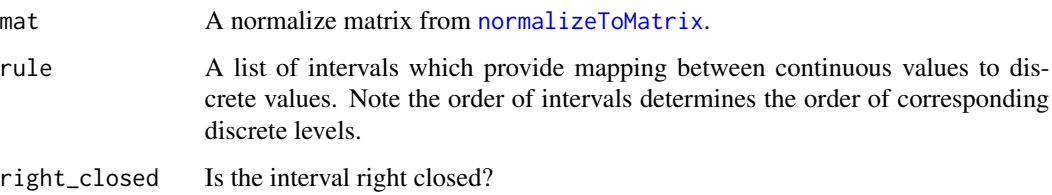

# Details

Assuming we have a normalized matrix with both positive values and negative values, we only want to see the enrichment of the windows/regions showing significant positive values and negative values and we are only interested in the direction of the values while not the value itself, then we can define the rule as:

rule = list( "positive" =  $c(0.5, Inf)$ , "negative" =  $c(-Inf, -0.5)$  $\lambda$ 

And we can convert the continuous matrix to a discrete matrix and visualize it:

```
mat2 = discretize(mat, rule)
EnrichedHeatmap(mat2, col = c("positive" = "red", "negative" = "green"))
```
Another example is to discretize the signals to discrete levels according to the intensities:

```
rule = list(
    "very_high" = c(100, Inf),
    "high" = c(50, 100),
    "intermediate" = c(25, 50),
    "low" = c(1e-6, 25))
```
# Author(s)

Zuguang Gu <z.gu@dkfz.de>

# Examples

# <span id="page-7-0"></span>Description

Distance by Closeness

#### Usage

```
dist_by_closeness(mat)
```
#### Arguments

mat A numeric matrix where the distance is calculated by rows.

# Details

For two rows in the matrix, assume  $x_1, x_2, ..., x_n$  are the column index of none-zero values in row 1 and  $y_1$ ,  $y_2$ , ...  $y_n$  are the column index for non-zero values in row 2, the distance between the two rows based on the closeness is calculated as:

 $d_{\text{c}}$ loseness = sum\_i sum\_j(|x\_i - y\_j|) / (n\_1\*n\_2)

#### Value

A [dist](#page-0-0) object.

#### Author(s)

Zuguang Gu <z.gu@dkfz.de>

#### Examples

 $x1 = c(0, 0, 0, 0, 1, 1, 1, 0, 0, 0)$  $x2 = c(0, 0, 0, 1, 1, 1, 0, 0, 0, 0)$  $x3 = c(1, 0, 0, 0, 1, 1, 0, 0, 0, 0)$  $m =$  rbind(x1, x2, x3) dist(m) dist\_by\_closeness(m)

<span id="page-8-1"></span><span id="page-8-0"></span>

# Description

Constructor Method for the Enriched Heatmap

# Usage

EnrichedHeatmap(mat, col,

```
top_annotation = HeatmapAnnotation(enriched = anno_enriched()),
row_order = order(enriched_score(mat), decreasing = TRUE),
pos_line = TRUE,
pos\_line\_gp = gpar(lty = 2),
axis_name = NULL,
axis_name\_rot = 0,
axis_name\_gp = gpar(fontsize = 10),
border = TRUE,
cluster_rows = FALSE,
row_dend_reorder = -enriched_score(mat),
show_row_dend = FALSE,
show_row_names = FALSE,
heatmap_legend_param = list(),
...)
```
## Arguments

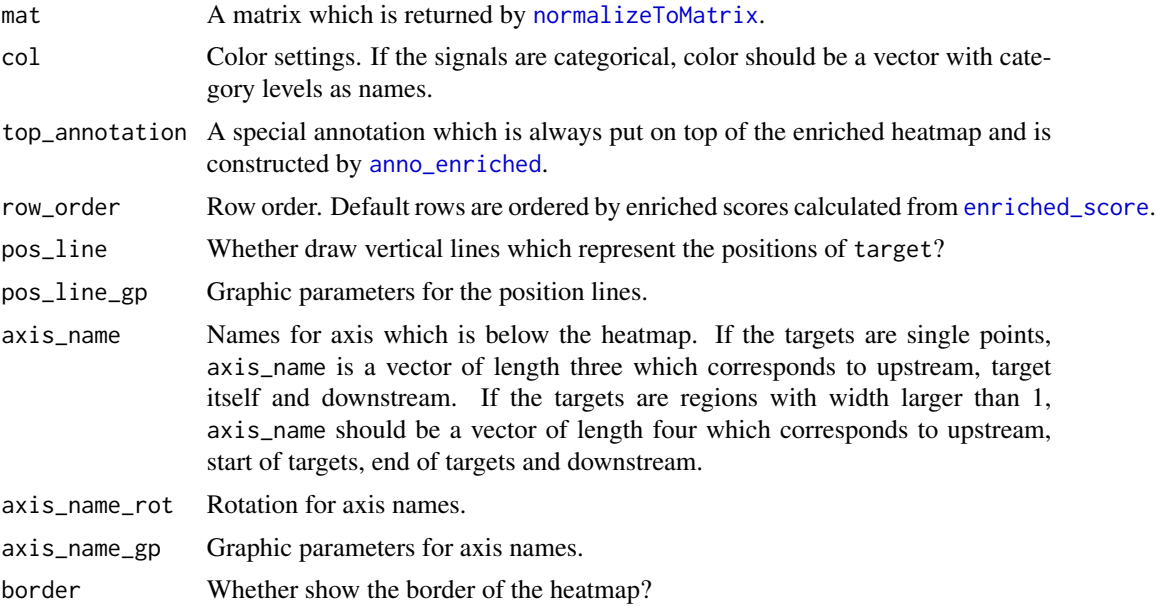

<span id="page-9-0"></span>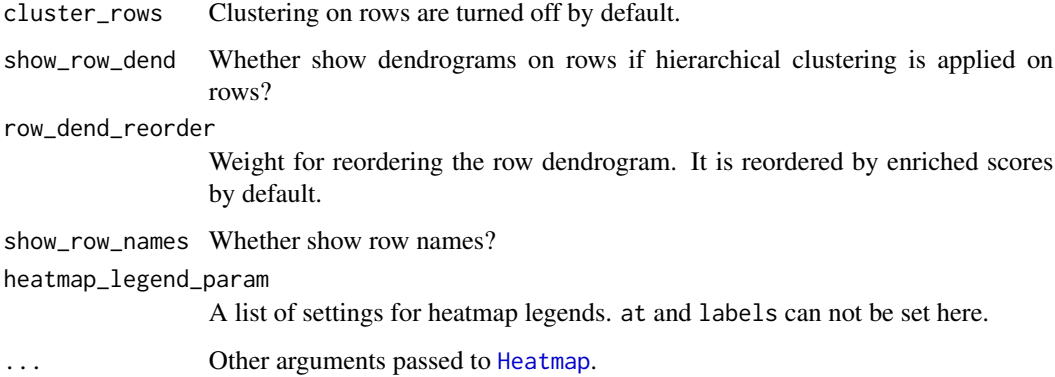

#### Details

The enriched heatmap is essentially a normal heatmap but with several special settings. Following parameters are set with pre-defined values:

cluster\_columns enforced to be FALSE show\_column\_names enforced to be FALSE bottom\_annotation enforced to be NULL

[EnrichedHeatmap](#page-8-1) calls [Heatmap](#page-0-0), thus, most of the arguments in [Heatmap](#page-0-0) are usable in [EnrichedHeatmap](#page-8-1) such as to apply clustering on rows, or to split rows by a data frame or k-means clustering. Users can also add more than one heatmaps by + operator. Enriched heatmaps and normal heatmaps can be concatenated mixed.

For detailed demonstration, please go to the vignette.

# Value

A [Heatmap-class](#page-0-0) object.

# Author(s)

Zuguang Gu <z.gu@dkfz.de>

#### Examples

```
load(system.file("extdata", "chr21_test_data.RData", package = "EnrichedHeatmap"))
mat3 = normalizeToMatrix(meth, cgi, value_column = "meth", mean_mode = "absolute",
    extend = 5000, w = 50, smooth = TRUE)
EnrichedHeatmap(mat3, name = "methylation", column_title = "methylation near CGI")
EnrichedHeatmap(mat3, name = "meth1") + EnrichedHeatmap(mat3, name = "meth2")
# for more examples, please go to the vignette
```
<span id="page-10-1"></span><span id="page-10-0"></span>enriched\_score *Enriched Scores*

#### Description

Enriched Scores

# Usage

enriched\_score(mat)

#### Arguments

mat A normalized matrix from [normalizeToMatrix](#page-15-1).

#### Details

The function calculates how the signal is enriched in the target by weighting the distance to the target.

For a numeric vector, assume the vector is denoted as combination of three sub-vectors  $c(x1, x2)$ , x3) with length n1, n2 and n3, where x1 are data points in upstream windows, x2 are data points in target windows and x3 are data points in downstream windows, the enriched score is calcualted as

 $sum(x_1^3 * i/n1) + sum(x_2^3 * (n3 - i + 1)/n3) + sum(x_2^2 * abs(n2/2 - abs(k - n2/2)))$ 

where the first two terms are the distance to the start or end position of the target by weighting the distance to the position that if it is closer to the start or end position of the target, it has higher weight. The second term weight the distance to the center point of the target and similar, if it is closer to the center position, it has higher weight.

#### Value

A numeric vector.

# Author(s)

Zuguang Gu <z.gu@dkfz.de>

# Examples

<span id="page-11-0"></span>extract\_anno\_enriched *Extarct Enrichment Annotation Graphics as a Separated Plot*

# Description

Extarct Enrichment Annotation Graphics as a Separated Plot

#### Usage

```
extract_anno_enriched(ht_list, which = NULL, newpage = TRUE, padding = NULL)
```
# Arguments

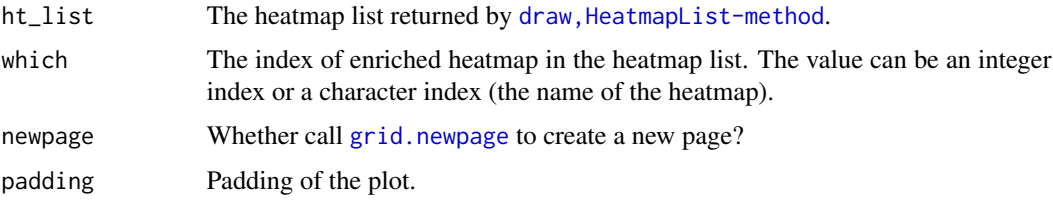

# Details

The extracted plot is exactly the same as that on the enriched heatmap.

# Author(s)

Zuguang Gu <z.gu@dkfz.de>

# Examples

# There is no example NULL

failed\_rows *Indices of Rows Failed from Smoothing*

# Description

Indices of Rows Failed from Smoothing

#### Usage

failed\_rows(m)

# <span id="page-12-0"></span>getSignalsFromList 13

#### **Arguments**

m Matrix from [normalizeToMatrix](#page-15-1).

#### Value

A numeric vector or NULL.

#### Examples

# There is no example NULL

<span id="page-12-1"></span>getSignalsFromList *Get Signals from a List*

# Description

Get Signals from a List

#### Usage

```
getSignalsFromList(lt, fun = function(x) mean(x, na.rm = TRUE))
```
#### Arguments

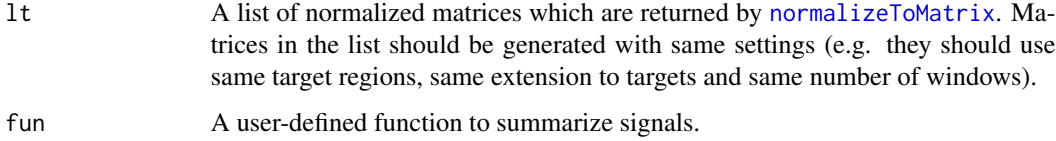

#### Details

Let's assume you have a list of histone modification signals for different samples and you want to visualize the mean pattern across samples. You can first normalize histone mark signals for each sample and then calculate means values across all samples. In following example code,  $hm\_gr\_list$ is a list of GRanges objects which contain positions of histone modifications, tss is a GRanges object containing positions of gene TSS.

```
mat_list = NULLfor(i in seq_along(hm_gr_list)) {
 mat_list[[i]] = normalizeToMatrix(hm_gr_list[[i]], tss, value_column = "density")
}
```
<span id="page-13-0"></span>If we compress the list of matrices as a three-dimension array where the first dimension corresponds to genes, the second dimension corresponds to windows and the third dimension corresponds to samples, the mean signal across all sample can be calculated on the third dimension. Here [getSignalsFromList](#page-12-1) simplifies this job.

Applying getSignalsFromList() to mat\_list, it gives a new normalized matrix which contains mean signals across all samples and can be directly used in EnrichedHeatmap().

```
mat_mean = getSignalsFromList(mat_list)
EnrichedHeatmap(mat_mean)
```
The correlation between histone modification and gene expression can also be calculated on the third dimension of the array. In the user-defined function fun, x is the vector for gene i and window j in the array, and i is the index of current gene.

```
mat_corr = getSignalsFromList(mat_list,
   fun = function(x, i) cor(x, expr[i, ], method = "spearman"))
```
Then mat\_corr here can be used to visualize how gene expression is correlated to histone modification around TSS.

```
EnrichedHeatmap(mat_corr)
```
#### Value

A [normalizeToMatrix](#page-15-1) object which can be directly used for [EnrichedHeatmap](#page-8-1).

# Author(s)

Zuguang Gu <z.gu@dkfz.de>

#### Examples

NULL

makeWindows *Split Regions into Windows*

#### Description

Split Regions into Windows

#### Usage

```
makeWindows(query, w = NULL, k = NULL, direction = c("normal", "reverse"),
   short.keep = FALSE)
```
#### make Windows 2008 and the contract of the contract of the contract of the contract of the contract of the contract of the contract of the contract of the contract of the contract of the contract of the contract of the cont

#### **Arguments**

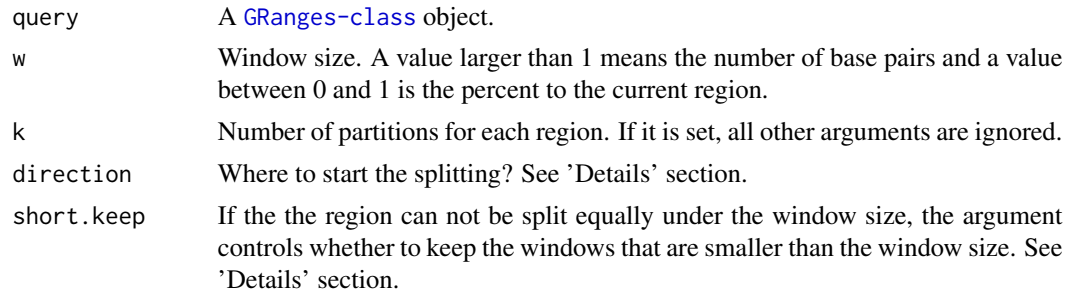

#### Details

Following illustrates the meaning of direction and short.keep:

```
-->-->-->- one region, split by 3bp window (">" represents the direction of the sequence)
 aaabbbccc direction = "normal", short.keep = FALSE
 aaabbbcccd direction = "normal", short.keep = TRUE
  aaabbbccc direction = "reverse", short.keep = FALSE
 abbbcccddd direction = "reverse", short.keep = TRUE
```
#### Value

A [GRanges-class](#page-0-0) object with two additional columns attached:

- .i\_query which contains the correspondance between small windows and original regions in query
- .i\_window which contains the index of the small window on the current region.

#### Author(s)

Zuguang gu <z.gu@dkfz.de>

#### Examples

```
query = GRanges(seqnames = "chr1", ranges = IRanges(start = c(1, 11, 21), end = c(10, 20, 30)))
makeWindows(query, w = 2)
makeWindows(query, w = 0.5)
makeWindows(query, w = 3)
makeWindows(query, w = 3, direction = "reverse")
makeWindows(query, w = 3, short.keep = TRUE)makeWindows(query, w = 3, direction = "reverse", short.keep = TRUE)
makeWindows(query, w = 12)
makeWindows(query, w = 12, short.keep = TRUE)
makeWindows(query, k = 2)
makeWindows(query, k = 3)
query = GRanges(seqnames = "chr1", ranges = IRanges(start = c(1, 11, 31), end = c(10, 30, 70))
makeWindows(query, w = 2)
makeWindows(query, w = 0.2)
```
<span id="page-15-1"></span><span id="page-15-0"></span>

# Description

Normalize Associations between Genomic Signals and Target Regions into a Matrix

# Usage

```
normalizeToMatrix(signal, target, extend = 5000, w = max(extend)/100,
  value_column = NULL, mapping_column = NULL, background = ifelse(smooth, NA, 0),
   empty_value = NULL, mean_mode = c("absolute", "weighted", "w0", "coverage"),
   include\_target = any(width(target) > 1),target_ratio = min(c(0.4, mean(width(target))/(sum(extend) + mean(width(target))))),
  k = min(c(20, min(width(target)))), smooth = FALSE, smooth_fun = default_smooth_fun,
  keep = c(0, 1), limit = NULL, trim = NULL, flip_upstream = FALSE, verbose = TRUE)
```
# Arguments

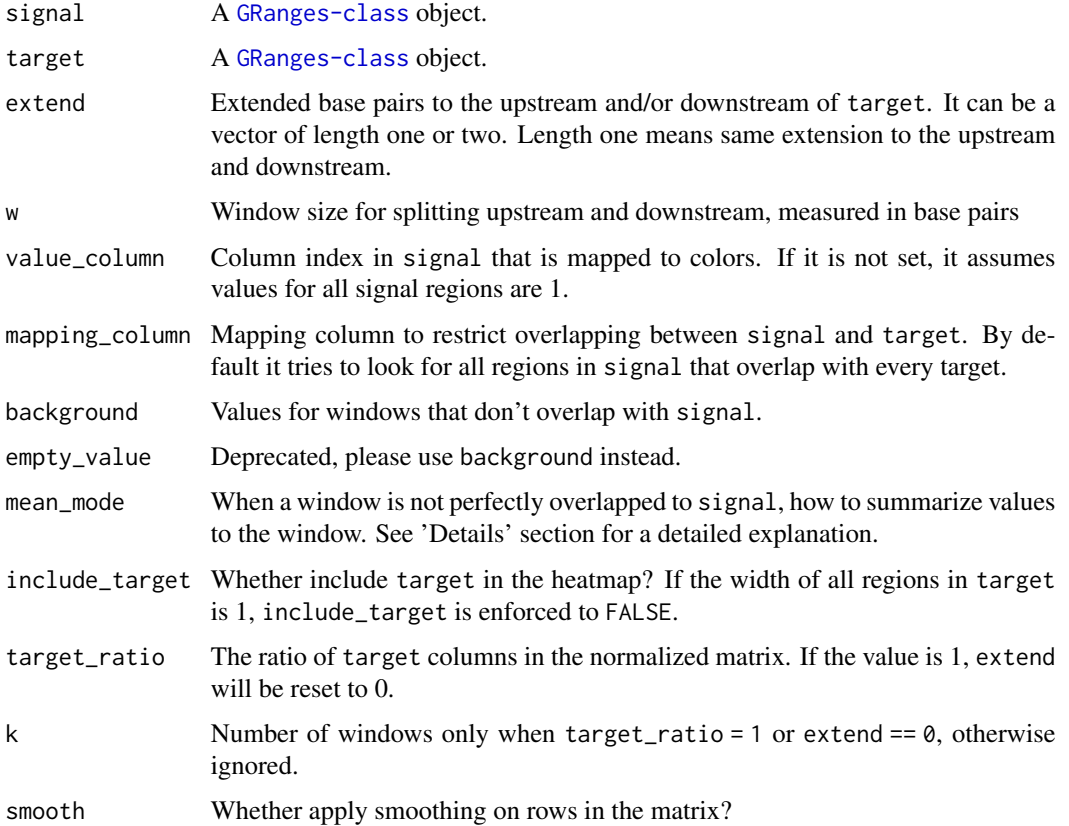

<span id="page-16-0"></span>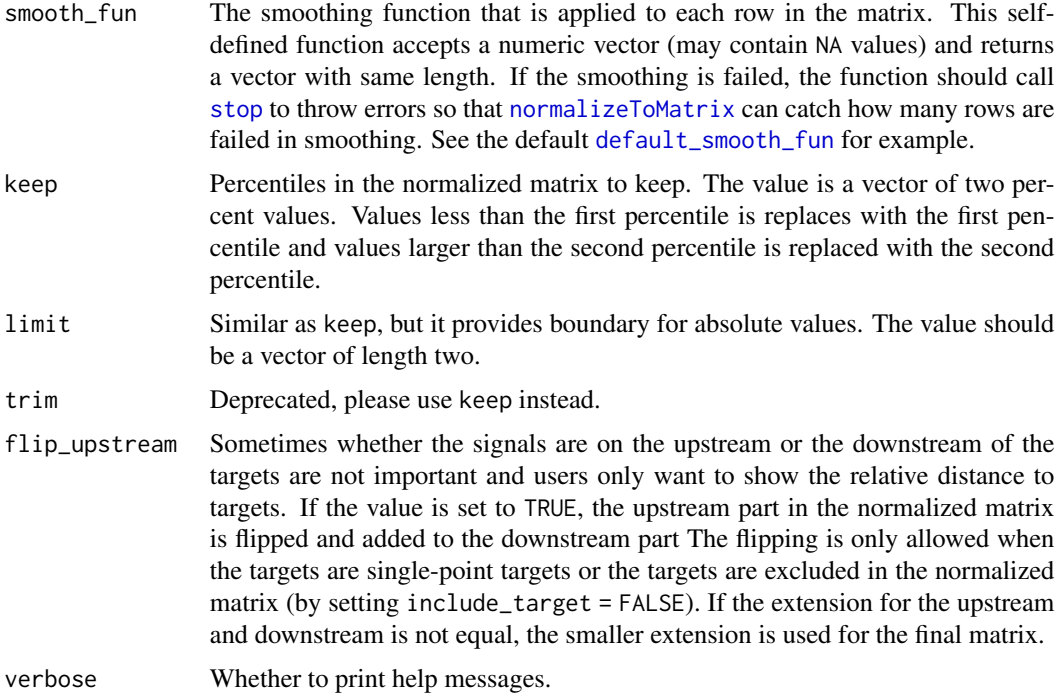

#### Details

In order to visualize associations between signal and target, the data is transformed into a matrix and visualized as a heatmap by [EnrichedHeatmap](#page-8-1) afterwards.

Upstream and downstream also with the target body are splitted into a list of small windows and overlap to signal. Since regions in signal and small windows do not always 100 percent overlap, there are four different averaging modes:

Following illustrates different settings for mean\_mode (note there is one signal region overlapping with other signals):

40 50 20 values in signal regions ++++++ +++ +++++ signal regions 30 values in signal region ++++++ signal region ================= a window (17bp), there are 4bp not overlapping to any signal regions. 4 6 3 3 overlap absolute:  $(40 + 30 + 50 + 20)/4$ 

```
weighted: (40*4 + 30*6 + 50*3 + 20*3)/(4 + 6 + 3 + 3)w0: (40*4 + 30*6 + 50*3 + 20*3)/(4 + 6 + 3 + 3 + 4)coverage: (40*4 + 30*6 + 50*3 + 20*3)/17
```
#### Value

A matrix with following additional attributes:

upstream\_index column index corresponding to upstream of target

target\_index column index corresponding to target

downstream\_index column index corresponding to downstream of target

extend extension on upstream and downstream

smooth whether smoothing was applied on the matrix

failed\_rows index of rows which are failed after smoothing

The matrix is wrapped into a simple normalizeToMatrix class.

#### Author(s)

Zuguang Gu <z.gu@dkfz.de>

# Examples

```
signal = GRanges(seqnames = "chr1",
    ranges = IRanges(start = c(1, 4, 7, 11, 14, 17, 21, 24, 27),
                     end = c(2, 5, 8, 12, 15, 18, 22, 25, 28),
    score = c(1, 2, 3, 1, 2, 3, 1, 2, 3))
target = GRanges(seqnames = "chr1", ranges = IRanges(start = 10, end = 20))
normalizeToMatrix(signal, target, extend = 10, w = 2)
normalizeToMatrix(signal, target, extend = 10, w = 2, include_target = TRUE)
normalizeToMatrix(signal, target, extend = 10, w = 2, value_column = "score")
```
print.normalizedMatrix

*Print the Normalized Matrix*

#### Description

Print the Normalized Matrix

#### Usage

```
## S3 method for class 'normalizedMatrix'
print(x, \ldots)
```
# Arguments

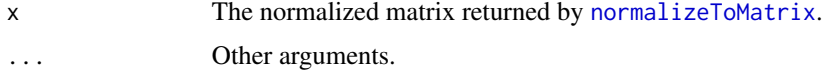

#### Value

No value is returned.

<span id="page-17-0"></span>

# <span id="page-18-0"></span>rbind.normalizedMatrix 19

# Author(s)

Zuguang Gu <z.gu@dkfz.de>

# Examples

# There is no example NULL

rbind.normalizedMatrix

*Bind Matrix by Rows*

# Description

Bind Matrix by Rows

# Usage

## S3 method for class 'normalizedMatrix'  $rbind(..., \text{ deparse. level} = 1)$ 

# Arguments

... Matrices deparse.level Not used.

# Value

A normalizedMatrix class object.

# Author(s)

z.gu@dkfz.de

# Examples

<span id="page-19-0"></span>[.normalizedMatrix *Subset normalized matrix by rows*

# Description

Subset normalized matrix by rows

# Usage

## S3 method for class 'normalizedMatrix' x[i, j, drop = FALSE]

# Arguments

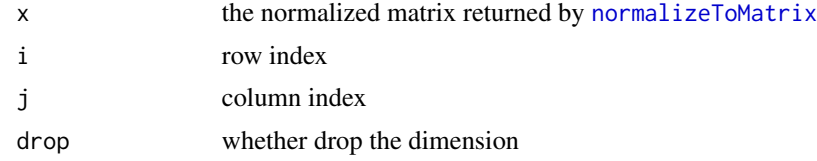

# Value

A normalizedMatrix class object.

# Author(s)

Zuguang Gu <z.gu@dkfz.de>

# Examples

# <span id="page-20-0"></span>Index

```
20
anno_enriched, 2, 9
as.normalizedMatrix, 3
copyAttr, 5
default_axis_param, 3
default_smooth_fun, 4, 6, 17
discretize, 6
dist, 8
dist_by_closeness, 8
enriched_score, 9, 11
EnrichedHeatmap, 3, 9, 10, 14, 17
Extract.normalizedMatrix
        ([.normalizedMatrix), 20
extract_anno_enriched, 12
failed_rows, 12
getSignalsFromList, 13, 14
grid.newpage, 12
Heatmap, 10
locfit, 6
loess, 6
makeWindows, 14
normalizeToMatrix, 4, 5, 7, 9, 11, 13, 14, 16,
        17, 18, 20
print.normalizedMatrix, 18
rbind.normalizedMatrix, 19
stop, 4, 17
```